In App Store for iPhone search "bar diagrams" and download this

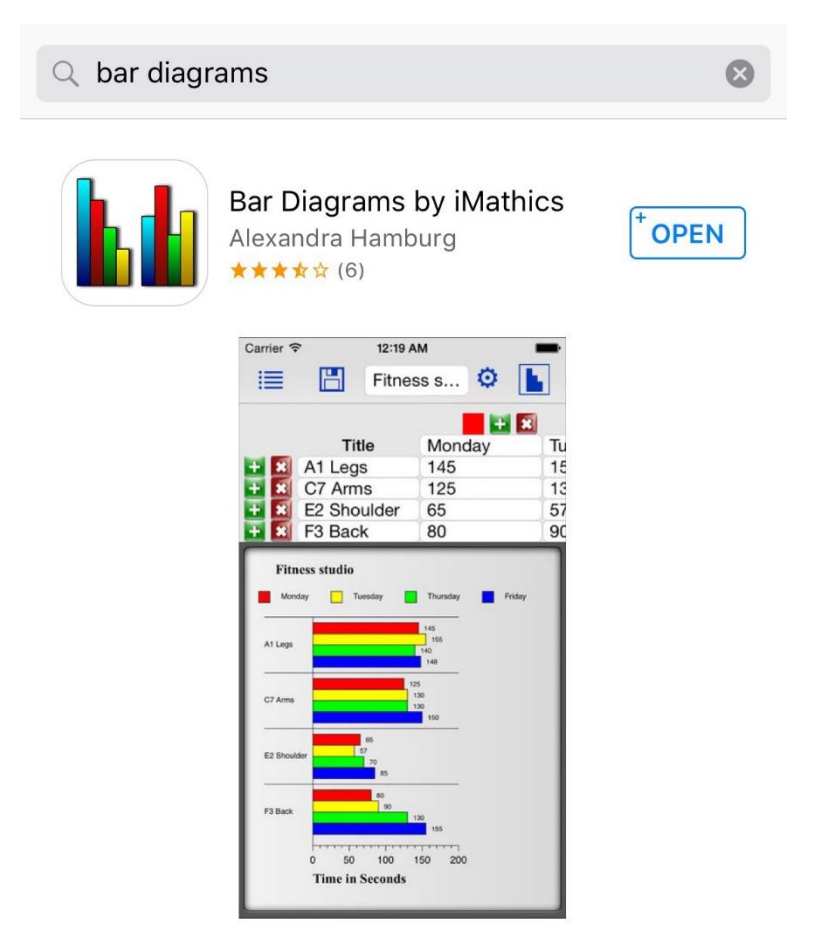

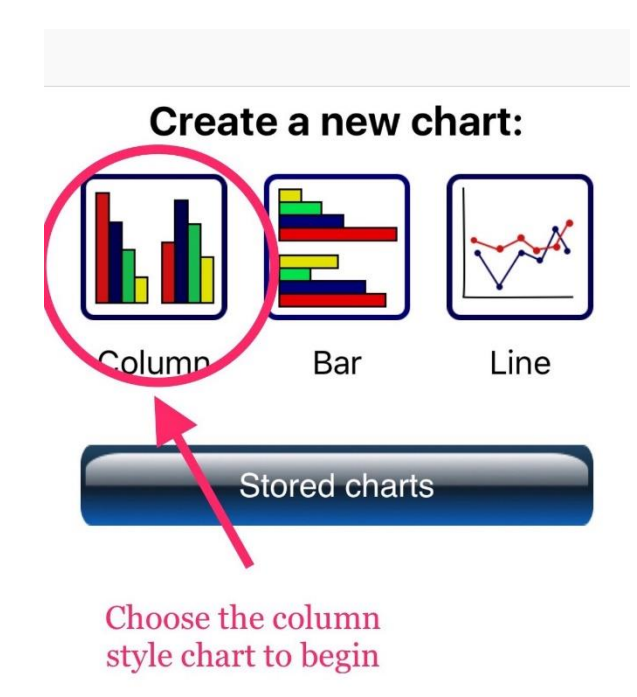

 $\mathbf{1}$ 

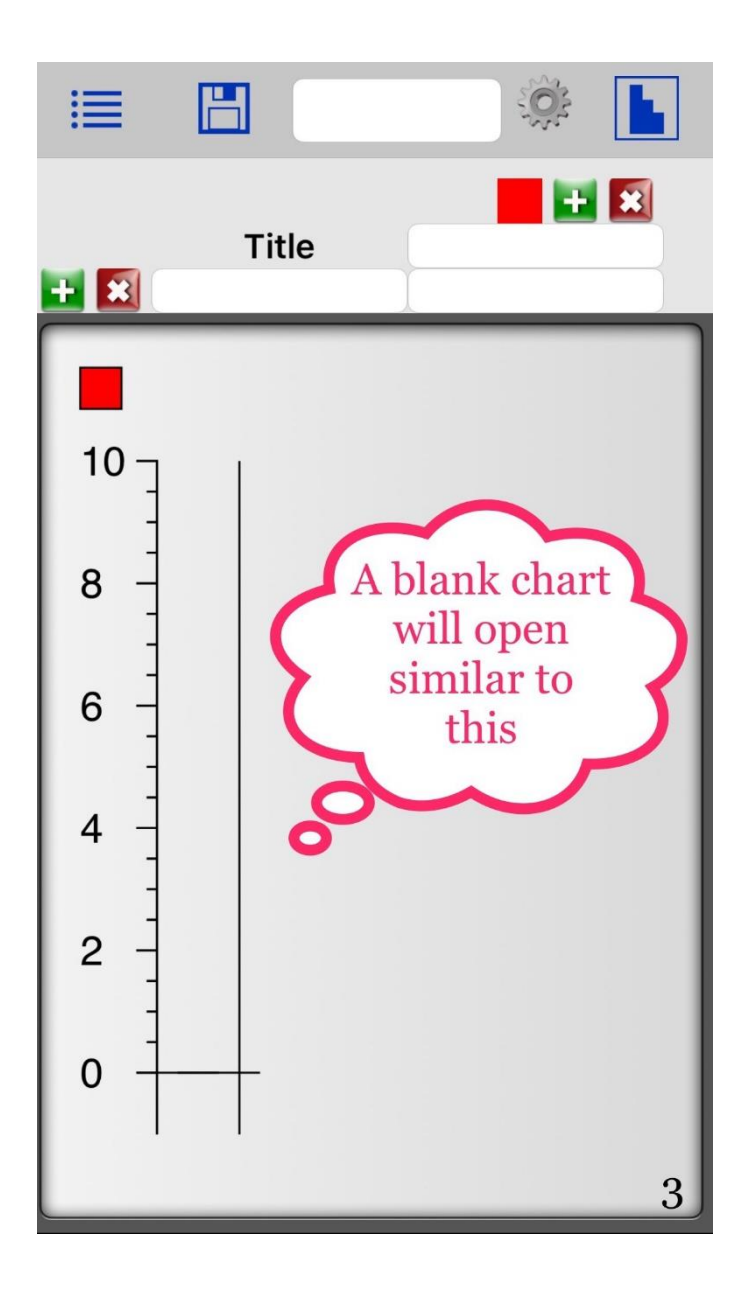

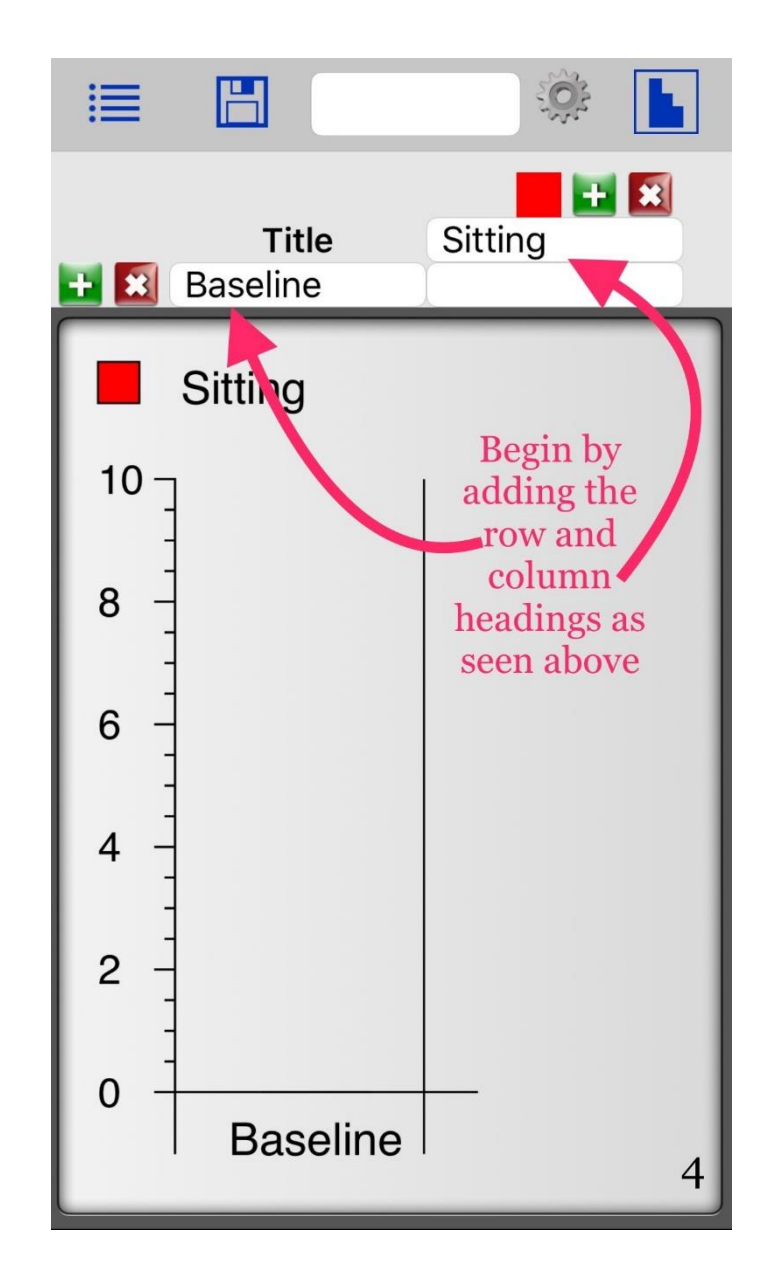

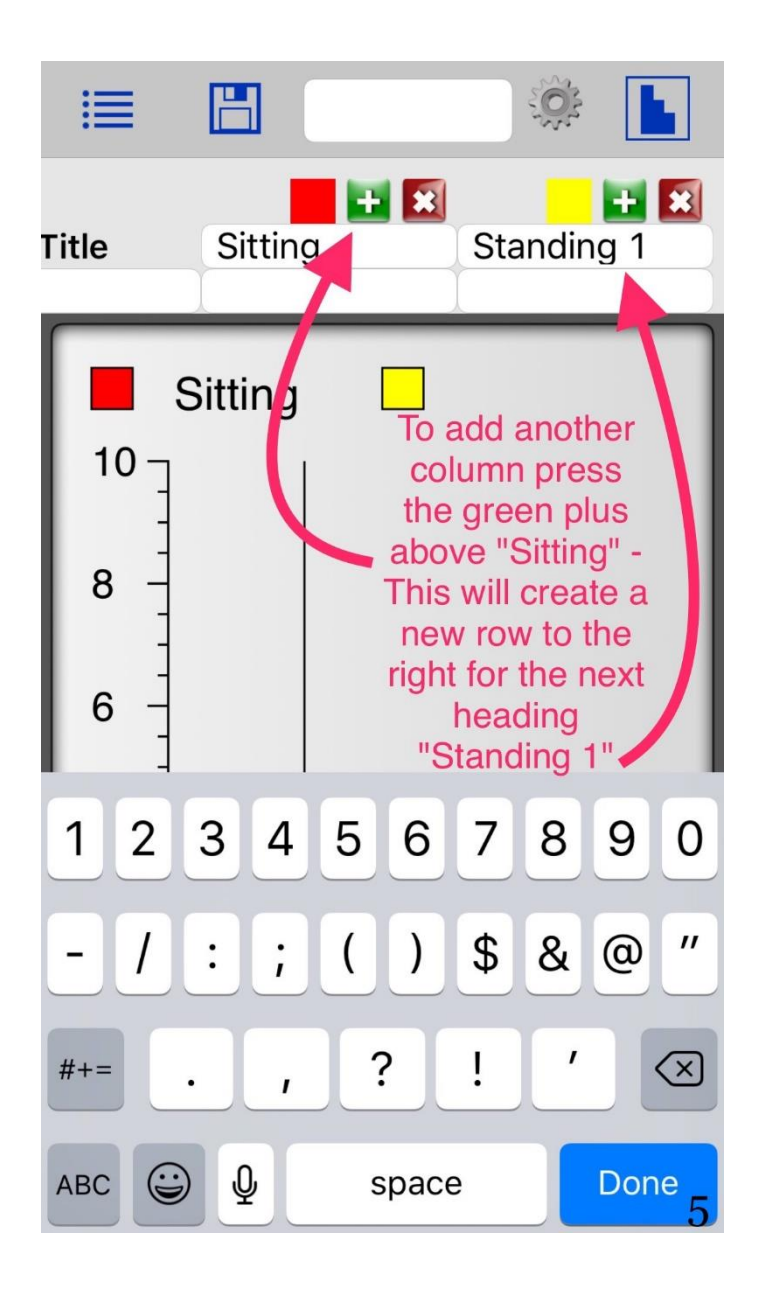

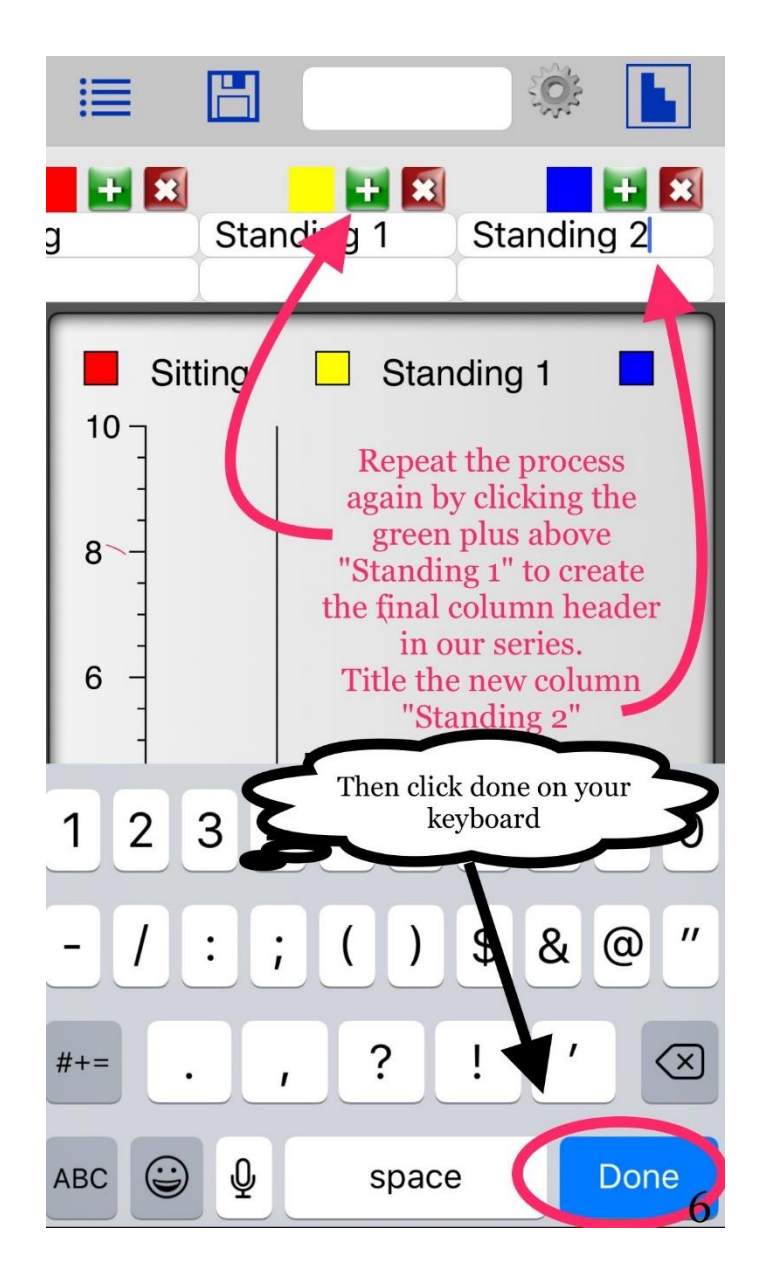

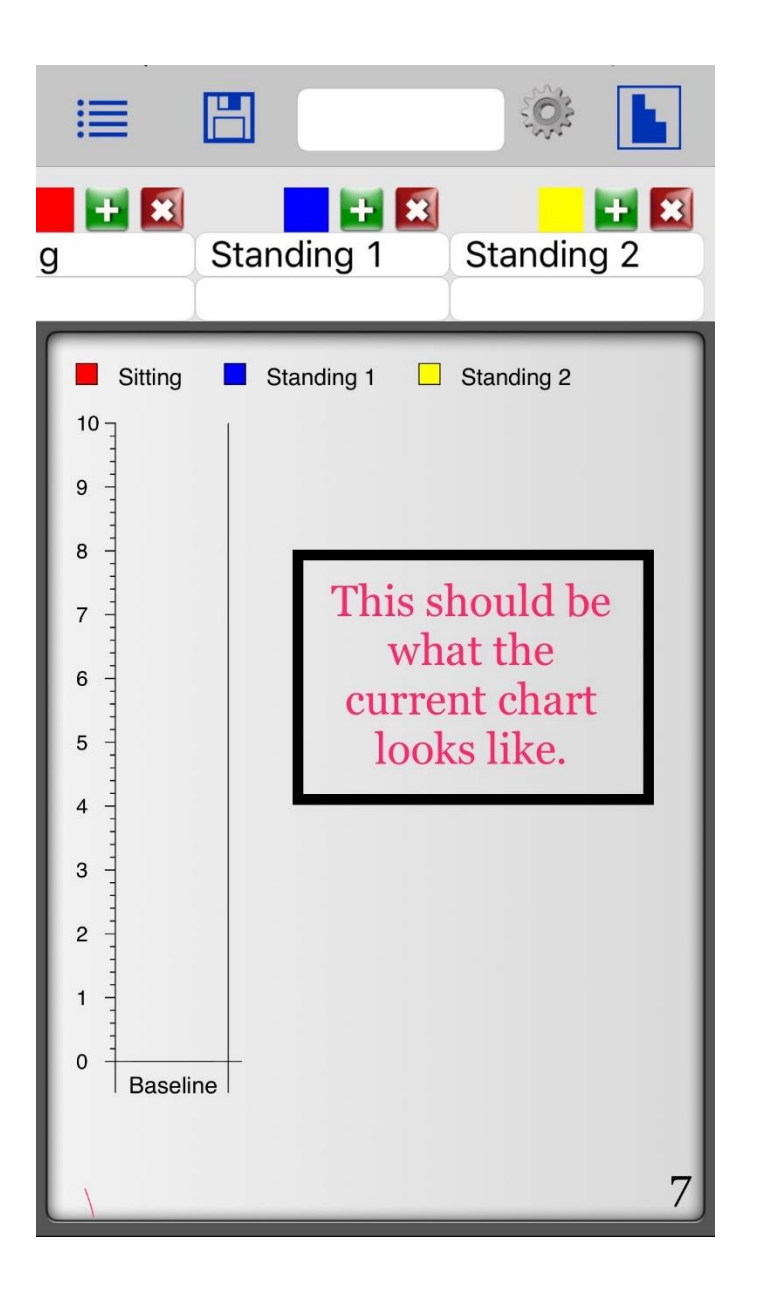

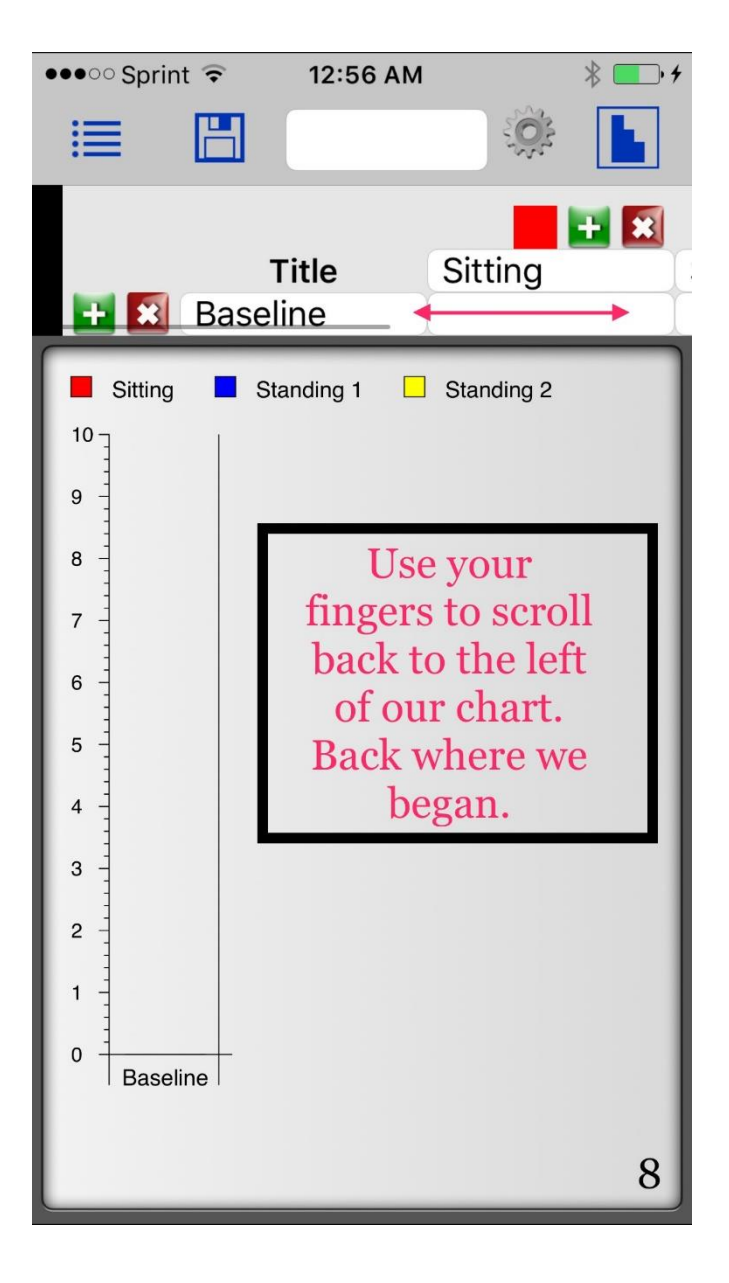

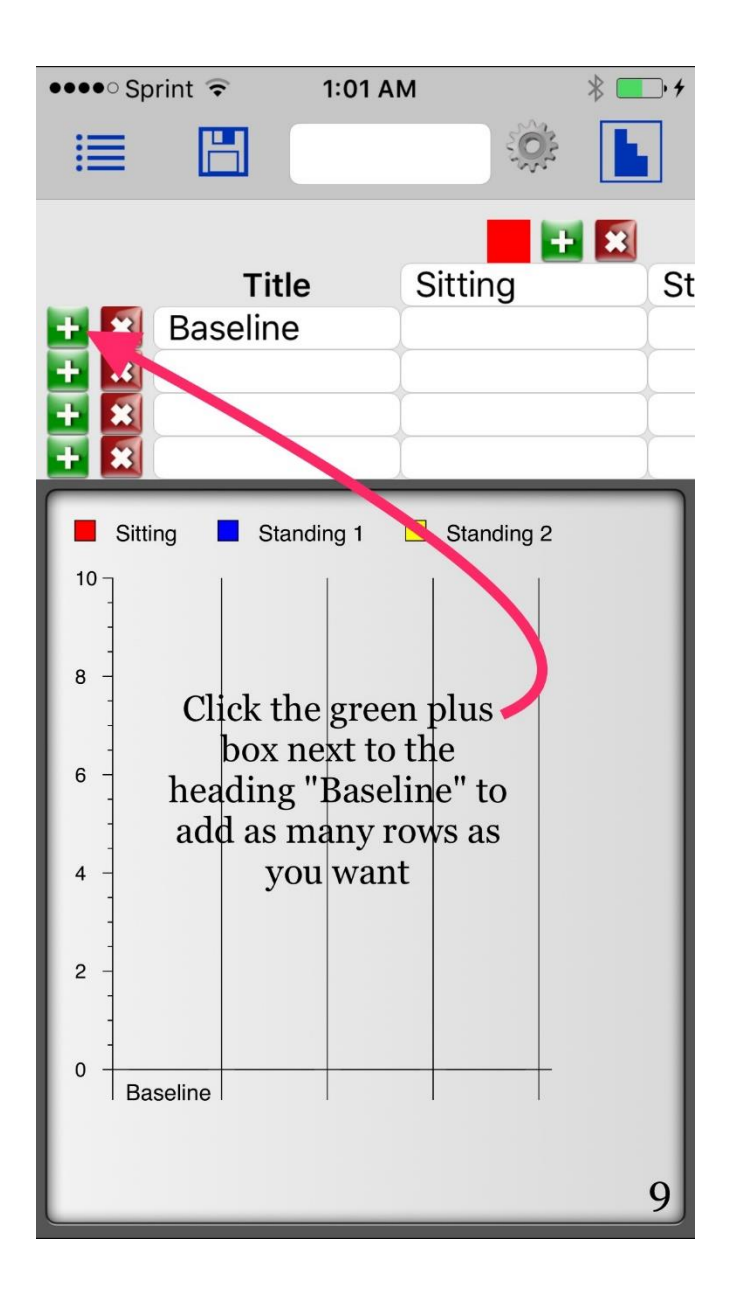

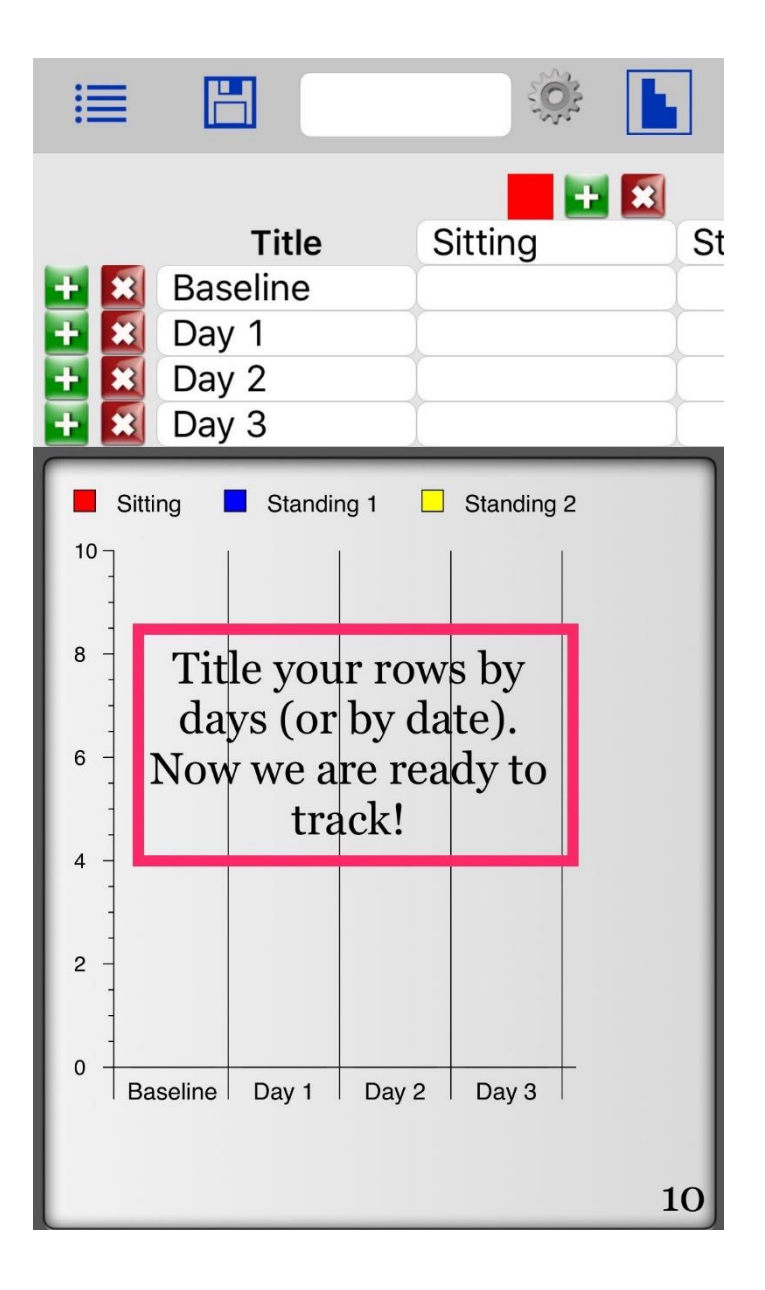

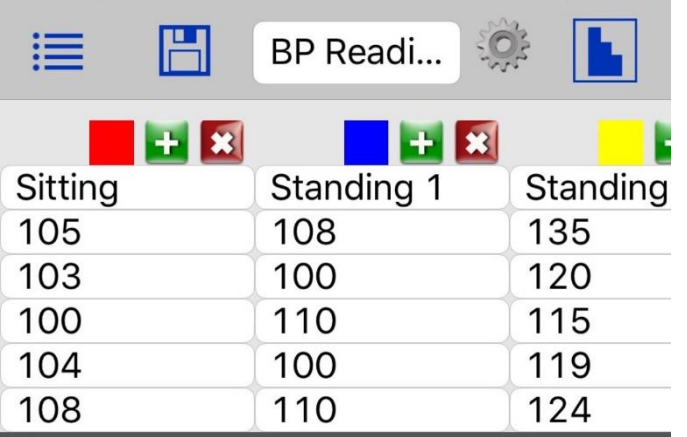

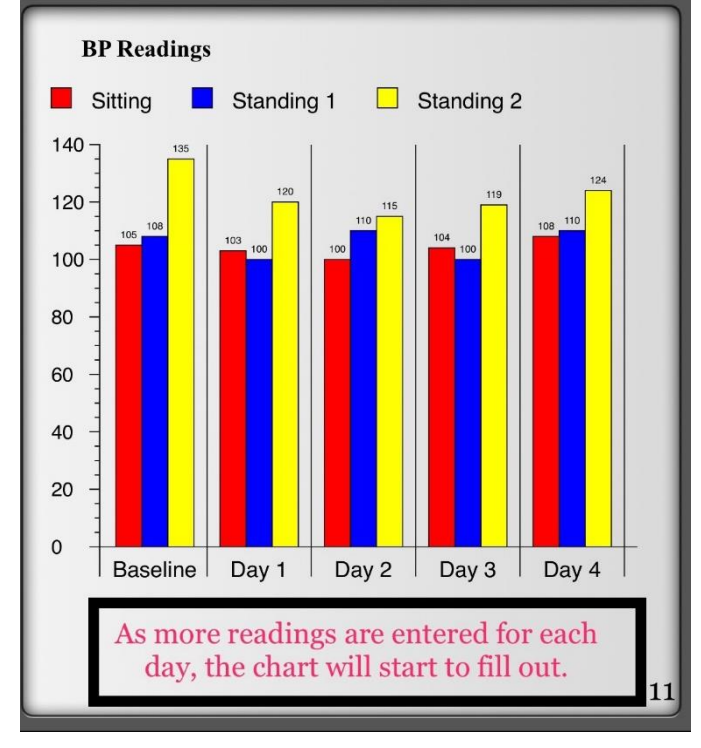

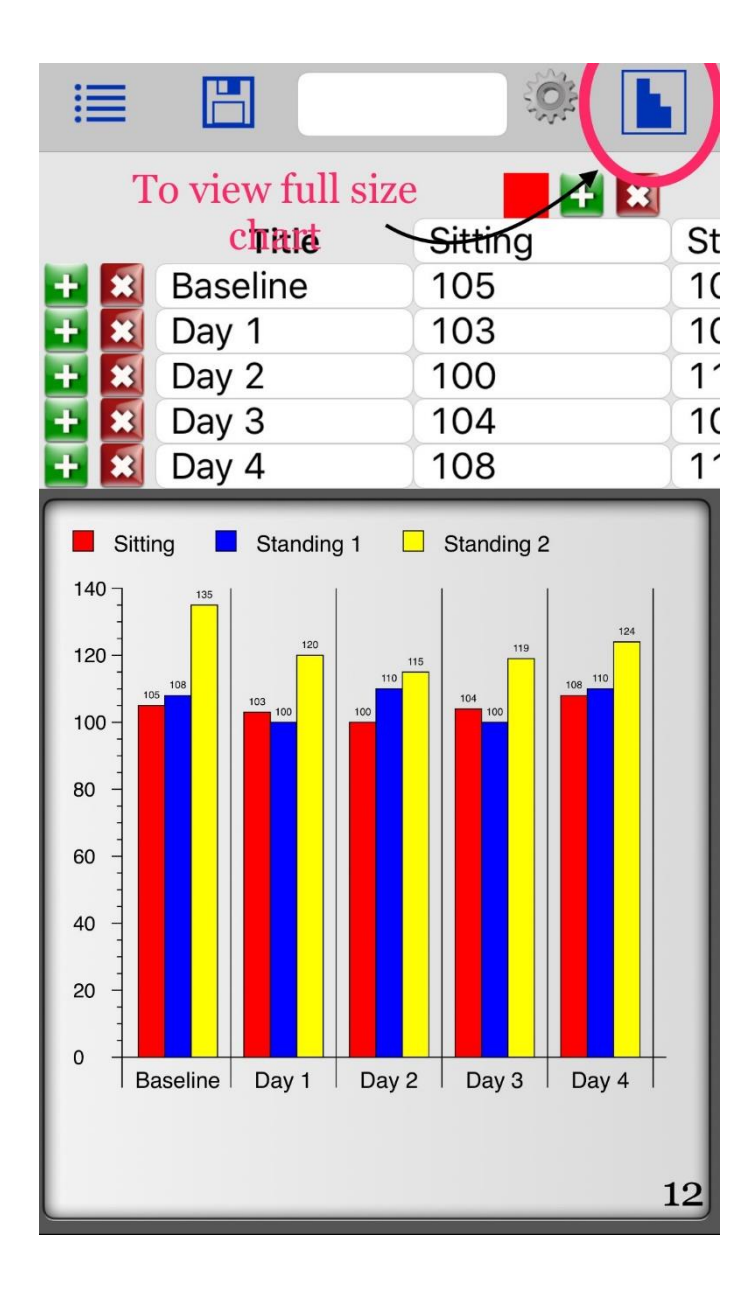

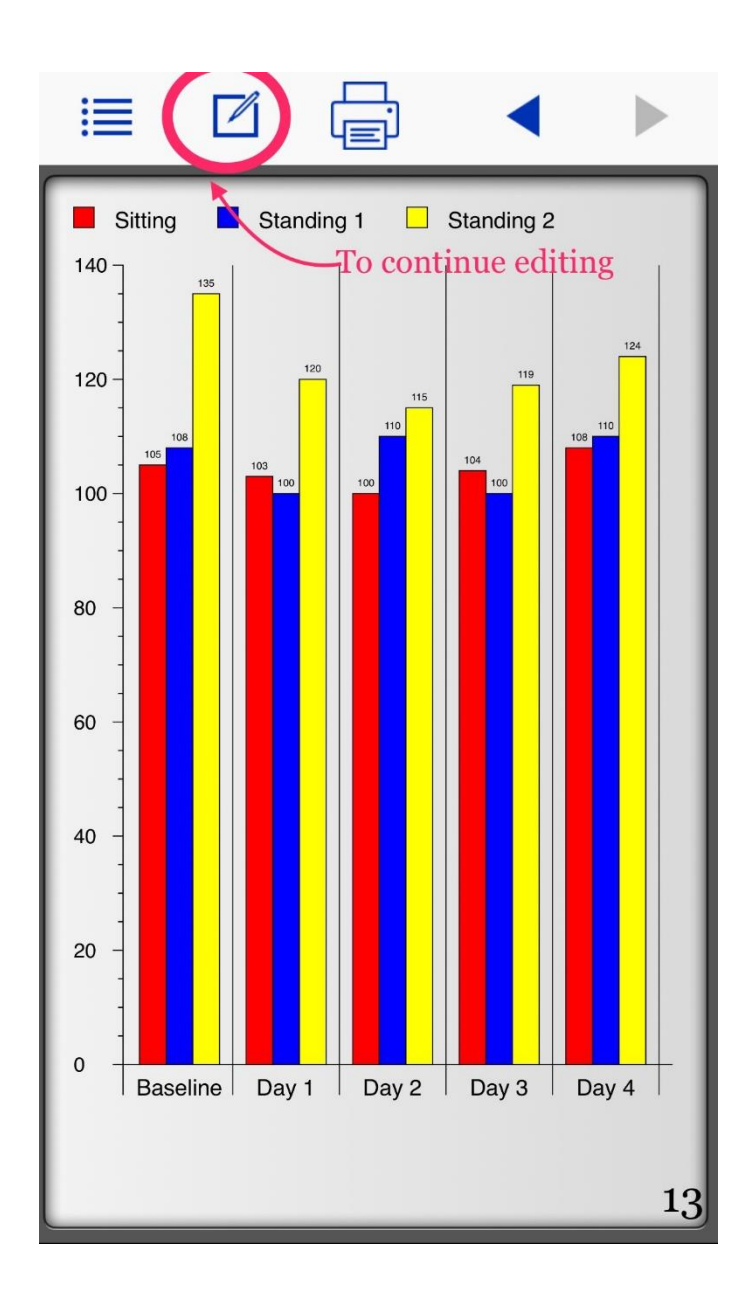

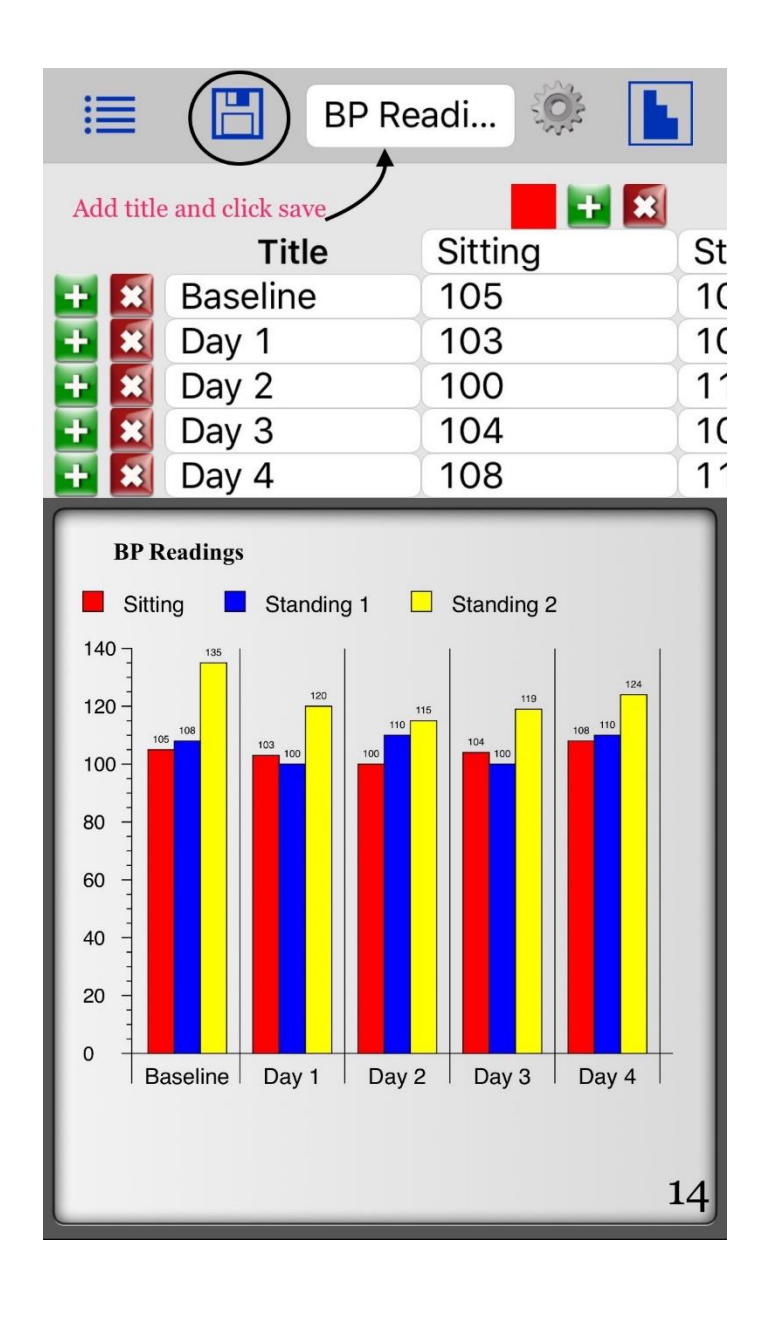

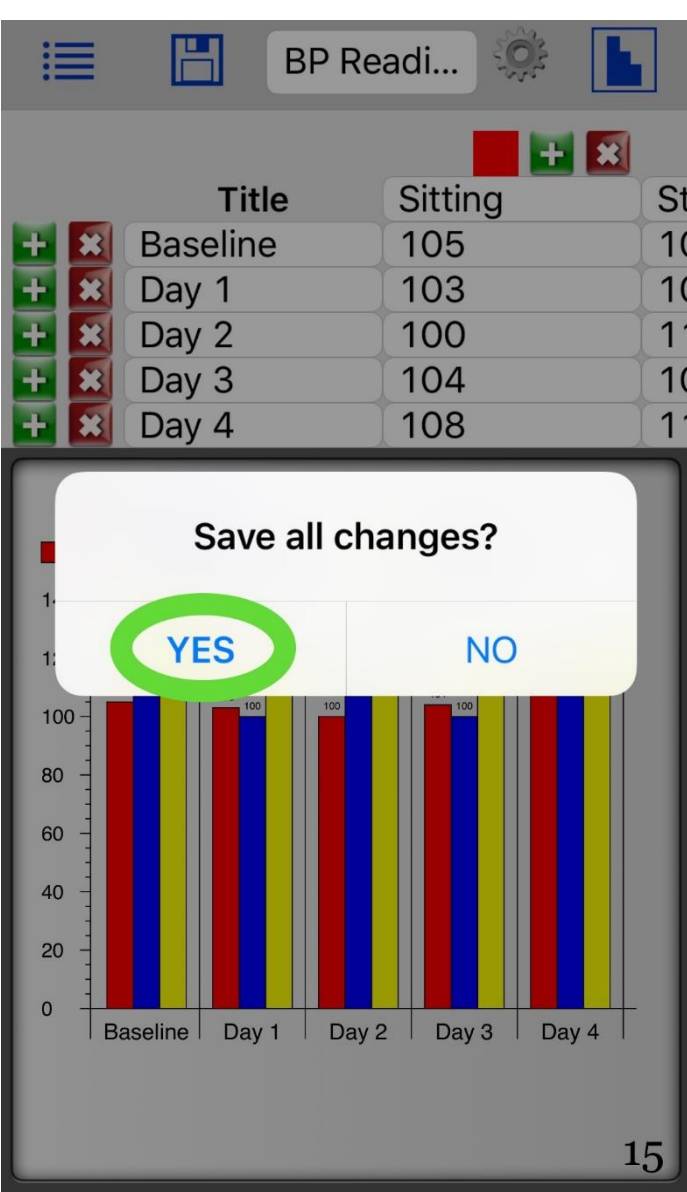

To find the chart you created, tap "stored charts"

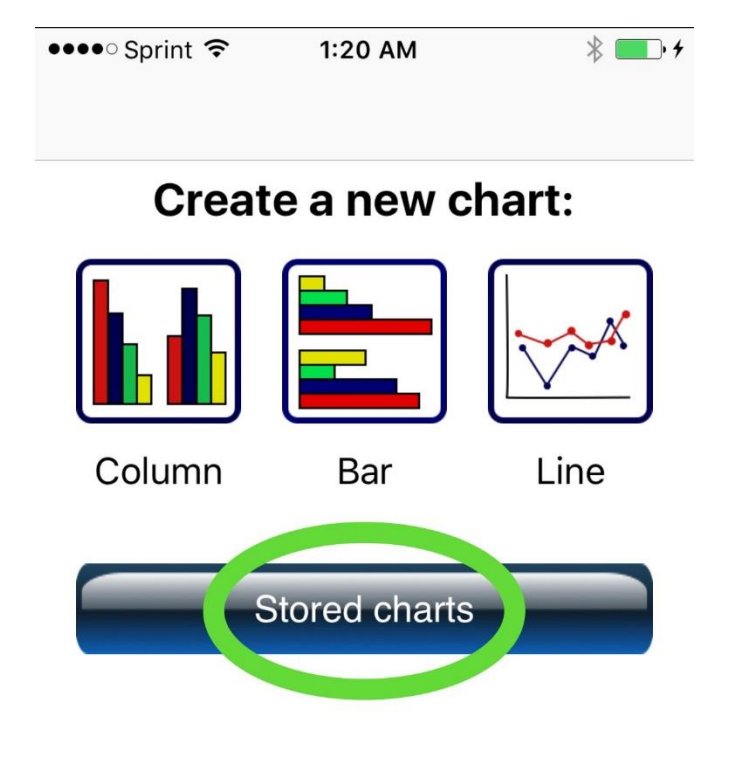

<u>16</u>